# **PRESTO 2018 20 horas**

## **Presentación**

Presto 2018 es el programa más utilizado para la realización de presupuestos de construcción. Integra la gestión y el control de costes de edificación y obra civil, capaz de generar presupuestos automáticos desde modelos 3d, lo que llamamos tecnología BIM (Building Information Modeling).

Abarca la realización de presupuestos por parte del profesional de proyectos.

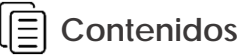

#### **Módulo 1: Introducción a Presto 2018**

- Personalizar básicamente Presto.
- Importar una obra desde Excel, BC3.
- Cuadros de precios, referencias.

#### **Módulo 2: Primeros pasos**

- Ventana Presupuesto.
- Ventana árbol.
- Filtros de búsqueda.

#### **Módulo 3: Comenzar un presupuesto nuevo**

- Crear la estructura de capítulos y partidas.
- Duplicar conceptos.
- Cálculos.
- Ventana conceptos.

#### **Módulo 4: Mediciones**

- Medición manual.
- Ventana mediciones y actividades.
- Líneas de medición
- Medición de planos CAD.

#### **Módulo 5: Operaciones y ajustes de precios**

- Ajustes de precios en el presupuesto.
- Redondeos, costes indirectos.

#### • Operar precios del presupuesto.

- **Módulo 6: Finalización del presupuesto**
- Ajustar precios.
- Porcentajes de gastos.
- Comparar dos obras.
- Retirar ofertas.

#### **Módulo 7: Certificaciones**

- Certificaciones por fases
- Presupuesto de la certificación
- Certificaciones de obra

#### **Módulo 8: Impresión y exportación de informes**

- Personalización básica de informes.
- Impresión y exportación de informes.

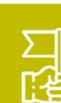

### **Objetivos generales**

- documentos.
- 
- 
- Aprender a realizar mediciones manuales y automáticas.
- Ajustar el precio del presupuesto.
- 
- 

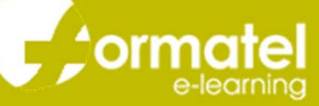

ï